AutoCAD Crack With Key (Latest)

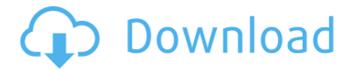

AutoCAD Crack+ Free Download [Win/Mac] [Updated]

## AutoCAD as a desktop app. Source: AutoCAD Wiki AutoCAD is used by a diverse group of people including architects, engineers, artists, drafters, animators, computer graphics engineers, model

builders, geologists, and so on. According to Google Trends, AutoCAD has risen steadily in popularity since the year 2000 with a noticeable dip after the release of AutoCAD 2013. This collection contains several AutoCAD files that can be used as examples in this article. The files are saved to the default location: %userprofile%\appdata\autod

esk\enu\t\BasicProblems. File Contents Source: the AutoCAD Community Forums Download The following files are available for download. File: AutoCAD.cfg File: **Elevation.dwg File:** ElevationOverhang.dwg File: Keyframe.dwg File: LoadKeys.dwg File: LoadTitle.dwg File: Overhang.dwg File: Tools.dwg File: Types.dwg File:

Elevation.dwg Elevation.dwg This file demonstrates a few basic but very useful commands, including those for using an outline to make an outline. The sample AutoCAD file is available at the link above. Note the short cut keystroke for the command: Ctrl-O. In the sample AutoCAD file, there are two plots on the elevation. In the 1st of the

two plots, there is a rectangular outline. There are five key points on the outline, labeled A, B, C, D, and E. It is labeled to show that the key points are the locations of the corners of the rectangle. The last four points are the key points, A, B, D, and E. Since there are five key points, the outline will not be a perfect rectangle, but the software will calculate the four points

that are closest to the outline key points. The calculated key points are labeled with the letters a, b, c, d, and e. The a key point is at the bottom left corner of the rectangle. In the 2nd plot, there is a circle instead of a rectangle. There are four key points on the circle.

AutoCAD Crack+ For Windows

Graphical language AutoCAD

Activation Code supports a full set of drawing commands. The Graphical Programming Language (GPL) is a proprietary graphical programming environment that was released in AutoCAD 2000. The GPL is a scripted programming environment that enables programmable drawing, drafting, and engineering workflows for the creation of graphic models,

drawings, and specifications. GPL scripts are a collection of command functions that are operated using a mouse and keyboard. This scripting language was replaced by the Visual LISP language in AutoCAD 2003, which is included in all releases of AutoCAD since then. AutoCAD 2015 provides native scripting capabilities called SAP-R. History Early AutoCAD

AutoCAD was first released in 1986 as Draw Design. The 2D drafting program was a simplified and streamlined version of earlier CAD software programs that included a 2D drafting, editing, and plotting program. The original version of AutoCAD supported the drafting of technical documents for mechanical, architectural, civil, electrical,

manufacturing, and industrial designs. In 1987 the program was renamed to AutoCAD. This version was built on the "Dandelion" code base, which is a graphical programming language developed at Xerox Palo Alto Research Center. and adopted by AutoCAD's developer, John Walker. In 1988, the program was rewritten from the ground up on the "Sheep Shaver" code

base. This release adopted the code base of the original CAD program released by Wolfram Research, and which later became the basis for the Microstation, HPGL, GDS, and ISIS modeling programs. AutoCAD now supported a large number of features beyond 2D drafting and design, and introduced its own 3D modeling, imagebased rendering and surface

modeling tools. This version was sold as AutoCAD for the IBM PC under the trademark of "Computer Design". The newly built CAD program was also integrated with the addon program, AutoCAD-Viewer, which allowed the user to display 2D drawings created with AutoCAD on the 2D screen of the computer. As a result, the size of the 2D drawings could now be

displayed as a raster image. In 1989, AutoCAD 4.0 was released. AutoCAD Revived In April 1996, Autodesk acquired AutoCAD and continued to support the original "Sheep Shaver" code base. In 1998 Autodesk acquired Gage Communications and purchased the rights ca3bfb1094

Logon to the Autodesk Autocad (we assume that you have an active license key) Open Autodesk Autocad. Click File -> Application settings -> Startup application Search for "TurnUp.exe" and click on it. Go to Options -> Commands and see the box "Show: TurnUp2" Go to Options ->

Commands and you will see the box "Show: TurnUp" Click the box "Show: TurnUp" and then select the command "TurnUp2". Click ok. It will ask for the license key. Just enter the key. Close Autodesk Autocad. Open "TurnUp.exe" and you will see the box "Show: TurnUp" Now you can run TurnUp and see if the model is the same as the one you have installed from your

original program. If you don't see the "Show: TurnUp" box, just go to Edit -> Preferences and make sure the box "Show: TurnUp" is ticked. Hope this helps. A: You have to enable it by going into **Options -> Preferences and** checking the box "Show: TurnUp". It can be found in the tab "View" in the Optionmenu. Q: libpgclient openssh and windows explorer I

installed libpgclient on a linux box. The libpgclient was written on C. When I call a function which has a "char \*" param, and that param contains a path of a file, i'm getting a "open by handle: Invalid parameter" error. I've looked at the code for open by handle, and I'm sure I'm doing something wrong. What I want is to pass a path from a window. I've tried the

following: char path[] = "file://path of file"; pgp env open(env, path, access, create, destroy); but I'm getting the same error, does anyone have any suggestions? I'm using windows 7, which has a WSL like environment. A: You have to use WSL 2. My philosophy of vitamin D and vitamin D analogs. Vitamin D, a potent hormone, has three well-

## defined

What's New In AutoCAD?

## Make you designs as compliant as possible Turn the most complex drafting and design activities into a series of simple and repeatable steps. Each command will auto-magically reveal your best choices for design, and your in-context interaction with the drawing

will offer the only choices that best support your design intent. (video: 1:45 min.) Import and Convert Files to DWG In AutoCAD 2020, you could import and convert files from 3D CATIA to AutoCAD. Now, we're also importing and converting to DWG. Import and Convert Files to DWG In AutoCAD 2020, you could import and convert files from 3D CATIA to AutoCAD.

Now, we're also importing and converting to DWG. Speed up and Improve Your Drawings with the Drafting Tools In AutoCAD 2020, you could use the custom Drafting Settings, Drafting Area, and Drafting Buffer to help organize your drawings, reduce the number of steps needed to create a drawing, and increase your efficiency. (video: 2:00 min.) Speed up

and Improve Your Drawings with the Drafting Tools In AutoCAD 2020, you could use the custom Drafting Settings, Drafting Area, and Drafting Buffer to help organize your drawings, reduce the number of steps needed to create a drawing, and increase your efficiency. (video: 2:00 min.) Simplify the Designing Process You can work more effectively with the drafting

tools and commands, using fewer steps, to simplify the drafting process, saving time and increasing efficiency. Simplify the Designing Process You can work more effectively with the drafting tools and commands, using fewer steps, to simplify the drafting process, saving time and increasing efficiency. Work Faster and Easier with Interactive Commands With

AutoCAD 2020, you could use the interactive commands to work more efficiently. The commands are designed to work the way you use your drawing tools, helping you better exploit the advantages of interactive commands and, at the same time, improve your design process. Work **Faster and Easier with Interactive Commands With** AutoCAD 2020, you could use

the interactive commands to work more efficiently. The commands are designed to work the way you use your drawing tools, helping you better exploit the advantages of interactive commands and, at the same time System Requirements For AutoCAD:

## Windows Mac Linux Minimum system requirements: Intel® Core<sup>™</sup> 2 Duo processor 2GB of RAM 8GB of hard drive space DirectX® 9.0c Dependable online storage service Internet connection Intel® Core

https://africantoursguide.com/autocad-23-0-for-windows-updated/ https://bodhirajabs.com/wp-content/uploads/2022/07/harkasy.pdf https://hoverboardndrones.com/wp-content/uploads/2022/07/AutoCAD\_Crack\_Keygen\_For\_Windows.pdf https://resistanceschool.info/wp-content/uploads/2022/07/AutoCAD\_Crack\_Download\_Latest.pdf https://www.saltroomhimalaya.com/autocad-23-1-crack-registration-code-free-for-pc/ https://parsiangroup.ca/2022/07/autocad-download-for-windows/ https://hinkalidvor.ru/autocad-2021-24-0-crack-with-license-code-free-win-mac/ https://news.mtkenya.co.ke/advert/autocad-2021-24-0-updated-2022/ http://www.2el3byazici.com/?p=37840 https://cycloneispinmop.com/autocad-crack-latest-5/

- https://ferramentariasc.com/wp-content/uploads/2022/07/orrnatt.pdf
- https://aurespectdesoi.be/autocad-crack-free-for-pc-3/
- http://www.ecomsrl.it/autocad-activation-key-download/
- https://drmanishhinduja.com/2022/07/23/autocad-2022-24-1-crack-free/
- http://xn----dtbhabafp9bcmochgq.xn--p1ai/wp-content/uploads/2022/07/AutoCAD-50.pdf
- http://dottoriitaliani.it/ultime-notizie/senza-categoria/autocad-2017-21-0-crack-free-for-windows/
- https://lokobetar.com/wp-content/uploads/2022/07/dannfior.pdf
- https://bullygirlmagazine.com/advert/autocad-22-0-free-registration-code-for-pc-latest/
- https://www.talkmoreafrica.com/wp-content/uploads/2022/07/mulrick.pdf
- https://aposhop-online.de/2022/07/23/autocad-2023-24-2-crack-full-product-key-download-x64/